### Samba 4 in the cloud

Jelmer Vernooij

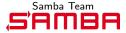

10 mei 2012

## Samba 4 in the cloud

Jelmer Vernooij

Introduction

Samba tests in the cloud

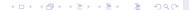

Running the Samba tests in the cloud

amba 4 Juju

Introduction

Running the Samba tests in the cloud

### Introduction

Why the cloud?

## Samba 4 in the cloud

Jelmer Vernooij

#### Introduction

Running the Samba tests in the cloud

- "Computing/storage as a service"
- External computing resources
- ► On-demand
- Scale as necessary

- Public cloud
  - Usable by anyone
  - aws.amazon.com
- ► Couple of data centers all over the world
- Management API

Running the Samba tests in the cloud

- ▶ REST (HTTP) API for Cloud management
- Operations
  - Managing instances
  - Managing images
  - Managing security

#### euca2ools

Samba 4 in the cloud

Jelmer Vernooij

Introduction

Running the Samba tests in the cloud

Samba 4 Juju

#### euca2ools are a set of tools that use the AWS API

- euca-create-instance
- euca-describe-instances
- euca-terminate-instances
- euca-start-instances
- euca-stop-instances

Example

```
>>> import boto
>>> ec2_conn = boto.connect_ec2(
    AWS_ACCESS_KEY_ID, AWS_SECRET_ACCESS_KEY)
>>> images = ec2_conn.get_all_images(
    image_ids = ['ami-b111f4d8'])
>>> images [0]
Image:ami-b111f4d8
>>> reservation = images[0].run(1,1, 'yourKeyPair')
>>> reservation
Reservation: r-c2dc2fab
```

python-boto is a Python library for accessing the AWS API.

- Not much control over build farm machines
  - Troubleshooting when machine breaks
  - Software that is installed
- Limited resources
  - Some machines only build some commits, are much slower

- 1. Fire up a bunch of instances with particular images
- 2. Run testsuite
- 3. Tear down or suspend image

#### Different images:

- Various operating systems / versions
- With different packages installed

#### On-demand:

- Always build on all supported systems every X minutes
- Build on each after each commit

- Shouldn't be an excuse for making the testsuite slow
- $+\,$  more reliable than existing build farm
- + more control than existing build farm
- + can run against more servers
- more expensive
- trusting Amazon

Running the Samba tests in the cloud

- Cloud "in the basement"
  - OpenStack
  - Eucalyptus
  - On a single heavy-duty machine (LXC)
  - ▶ ...
- ... not really relevant for Samba?

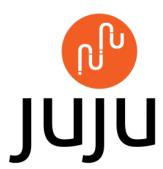

## Samba 4 in the cloud

#### Jelmer Vernooij

Introduction

Running the Samba tests in the cloud

- "Service Orchestration"
- Coupled with provisioning
- Complimentary to config management (chef, puppet, ...)
- Uses service descriptions ("charms") to deploy services, usually one per VM
- (often) takes care of management of extra services
- Originally Ubuntu-based, but not really Ubuntu-specific

- Usually run in their own system (VM, LXC container, ...)
- Similar to packages
- Simple yaml metadata
- A few scripts that run at the right time
  - install-time
  - upgrade
  - removal
  - config changes
  - relationship changes

# Charm — Example

Samba 4 in the cloud

Jelmer Vernooij

Introduction

Running the Samba tests in the cloud

Samba 4 Juju

— Demo —

Samba tests in the cloud

- Each charm
  - Provides certain interfaces
  - Consumes certain interfaces
- wordpress uses the database interface provided by mysql

# Charms — scaling

Samba 4 in the cloud

Jelmer Vernooij

Introduction

Samba tests in the cloud

- juju deploy mysql wiki-slave-db
- juju add-relation wiki-slave-db:slave wiki-db:master
- ▶ juju add-relation demo-wiki:slave-db wiki-slave-db:db

## Example — deployment

## Samba 4 in the cloud

#### Jelmer Vernooij

Introduction

Samba tests in the cloud

- ▶ juju set demo realm="SambaXP"
- juju deploy samba4 –config=my-domain.yaml mydomain

## Deployment options

- ► Amazon EC2
- ► Local environment
- Private cloud
  - OpenStack
  - Eucalyptus
- Bare metal (MaaS)

Samba 4 in the cloud

Jelmer Vernooij

Introduction

Samba tests in the cloud

Running the Samba tests in the cloud

- ► Focused on just DC
- ► Simple wrapper around "samba4" Debian package

- Basic charm works
  - Automatically provisions
  - Allows configuring domain/realm
  - Based on daily Ubuntu package of Samba4
- GPLv3+ licensed
- Unfinished as of yet:
  - Only basic setup
  - ► No file sharing
  - No replication setup
  - No replication setup

#### More information

Samba 4 in the cloud

Jelmer Vernooij

Introduction

Samba tests in the cloud

Samba 4 Juju

- ► #juju on irc.freenode.net
- http://juju.ubuntu.com/
- ► Existing charm:

lp:~jelmer/ubuntu/charm/samba4/trunk